# Section 1.3

Vector Equations

# **Motivation**

We want to think about the *algebra* in linear algebra (systems of equations and their solution sets) in terms of geometry (points, lines, planes, etc).

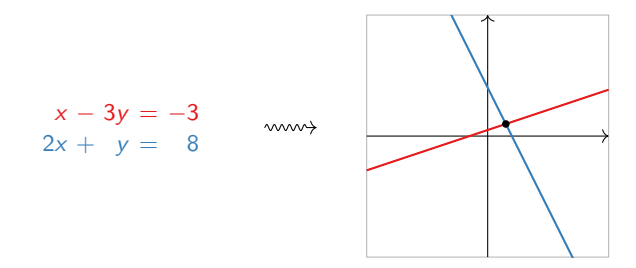

This will give us better insight into the properties of systems of equations and their solution sets.

We have been drawing elements of  $\mathsf{R}^n$  as points in the line, plane, space, etc. We can also draw them as arrows.

Definition

A point is an element of  $\mathbf{R}^n$ , drawn as a point (a dot).  $\begin{bmatrix} 1 & 3 \end{bmatrix}$ 

A vector is an element of  $\mathsf{R}^n$ , drawn as an arrow. When we think of an element of  $\mathbf{R}^n$  as a vector, we'll usually write it vectically, like a matrix with one column:

$$
v=\begin{pmatrix}1\\3\end{pmatrix}.
$$

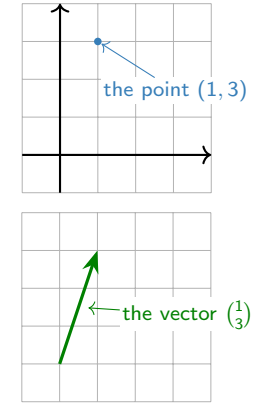

#### [\[interactive\]](http://people.math.gatech.edu/~jrabinoff6/1718F-1553/demos/vector.html)

The difference is purely psychological: points and vectors are just lists of numbers.

So why make the distinction?

A vector need not start at the origin: it can be located anywhere! In other words, an arrow is determined by its length and its direction, not by its location.

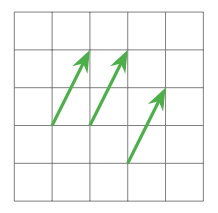

These arrows all represent the vector  $\begin{pmatrix} 1 \\ 2 \end{pmatrix}$ 2 .

However, unless otherwise specified, we'll assume a vector starts at the origin.

This makes sense in the real world: many physical quantities, such as velocity, are represented as vectors. But it makes more sense to think of the velocity of a car as being located at the car.

Another way to think about it: a vector is a difference between two points, or the arrow from one point to another.

For instance, 
$$
\begin{pmatrix} 1 \\ 2 \end{pmatrix}
$$
 is the arrow from  $(1,1)$  to  $(2,3)$ .

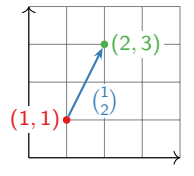

# Vector Algebra

### **Definition**

 $\triangleright$  We can add two vectors together:

$$
\begin{pmatrix} a \\ b \\ c \end{pmatrix} + \begin{pmatrix} x \\ y \\ z \end{pmatrix} = \begin{pmatrix} a + x \\ b + y \\ c + z \end{pmatrix}.
$$

 $\triangleright$  We can multiply, or scale, a vector by a real number c:

$$
c\begin{pmatrix}x\\y\\z\end{pmatrix}=\begin{pmatrix}c\cdot x\\c\cdot y\\c\cdot z\end{pmatrix}.
$$

We call c a scalar to distinguish it from a vector. If  $\nu$  is a vector and c is a scalar,  $cv$  is called a scalar multiple of  $v$ .

(And likewise for vectors of length n.) For instance,

$$
\begin{pmatrix} 1 \\ 2 \\ 3 \end{pmatrix} + \begin{pmatrix} 4 \\ 5 \\ 6 \end{pmatrix} = \begin{pmatrix} 5 \\ 7 \\ 9 \end{pmatrix} \quad \text{and} \quad -2 \begin{pmatrix} 1 \\ 2 \\ 3 \end{pmatrix} = \begin{pmatrix} -2 \\ -4 \\ -6 \end{pmatrix}.
$$

# Vector Addition and Subtraction: Geometry

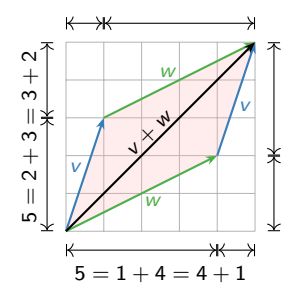

# The parallelogram law for vector addition

Geometrically, the sum of two vectors  $v, w$  is obtained as follows: place the tail of  $w$  at the head of v. Then  $v + w$  is the vector whose tail is the tail of  $v$  and whose head is the head of  $w$ . Doing this both ways creates a parallelogram. For example,

$$
\begin{pmatrix} 1 \\ 3 \end{pmatrix} + \begin{pmatrix} 4 \\ 2 \end{pmatrix} = \begin{pmatrix} 5 \\ 5 \end{pmatrix}.
$$

Why? The width of  $v + w$  is the sum of the widths, and likewise with the heights. **Fig.** [\[interactive\]](http://people.math.gatech.edu/~jrabinoff6/1718F-1553/demos/vector-add.html)

# Vector subtraction

Geometrically, the difference of two vectors  $v, w$  is obtained as follows: place the tail of  $v$  and  $w$  at the same point. Then  $v - w$  is the vector from the head of  $v$  to the head of  $w$ . For example,

$$
\begin{pmatrix} 1 \\ 4 \end{pmatrix} - \begin{pmatrix} 4 \\ 2 \end{pmatrix} = \begin{pmatrix} -3 \\ 2 \end{pmatrix}.
$$

Why? If you add  $v - w$  to w, you get v. [\[interactive\]](http://people.math.gatech.edu/~jrabinoff6/1718F-1553/demos/vector-sub.html)

This works in higher dimensions too!

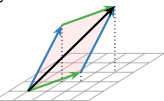

v w  $\zeta_{\smallsetminus}$ w

#### Scalar multiples of a vector

These have the same direction but a different length.

Some multiples of v.

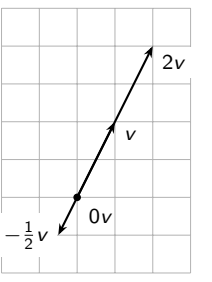

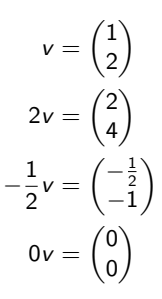

All multiples of v?

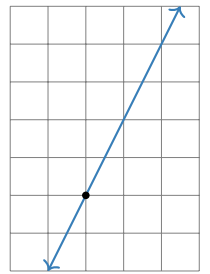

[\[interactive\]](http://people.math.gatech.edu/~jrabinoff6/1718F-1553/demos/vector-mul.html)

So the scalar multiples of  $v$  form a line.

We can add and scalar multiply in the same equation:

$$
w=c_1v_1+c_2v_2+\cdots+c_pv_p
$$

where  $c_1, c_2, \ldots, c_p$  are scalars,  $v_1, v_2, \ldots, v_p$  are vectors in  $\mathbf{R}^n$ , and  $w$  is a vector in  $\mathbf{R}^n$ .

#### Definition

We call w a linear combination of the vectors  $v_1, v_2, \ldots, v_p$ . The scalars  $c_1, c_2, \ldots, c_n$  are called the weights or coefficients.

Example

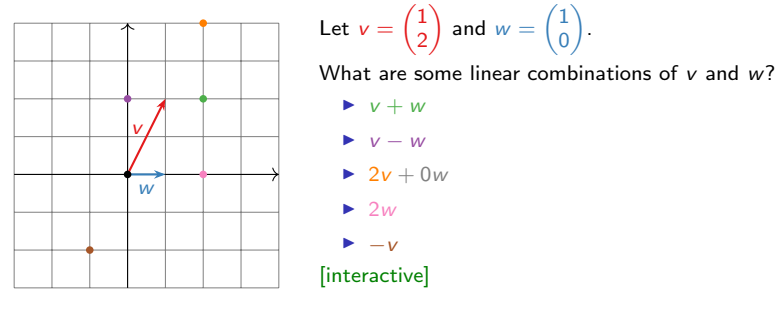

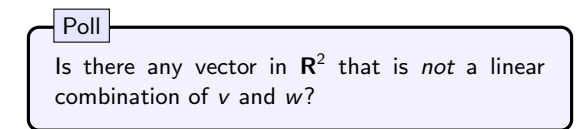

No: in fact, every vector in  $\mathbb{R}^2$  is a combination of v and w.

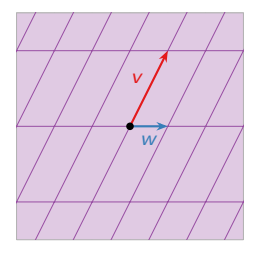

(The purple lines are to help measure *how much* of  $v$  and  $w$  you need to get to a given point.)

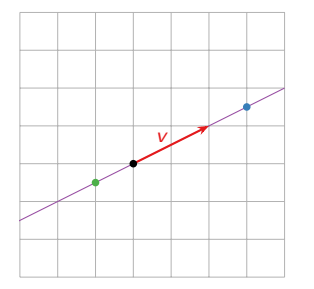

What are some linear combinations of  $v = \begin{pmatrix} 2 & 1 \\ 1 & 2 \end{pmatrix}$ 1  $\big)$ ?

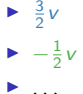

What are all linear combinations of v?

All vectors cv for c a real number. I.e., all scalar multiples of v. These form a line.

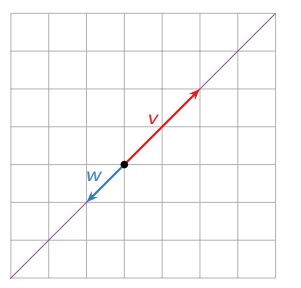

#### Question

What are all linear combinations of

$$
v = \begin{pmatrix} 2 \\ 2 \end{pmatrix} \quad \text{and} \quad w = \begin{pmatrix} -1 \\ -1 \end{pmatrix}?
$$

Answer: The line which contains both vectors.

What's different about this example and the one on the poll?

# Systems of Linear Equations

#### Question Is  $\sqrt{ }$  $\mathcal{L}$ 8 16 3  $\setminus$  a linear combination of  $\sqrt{ }$  $\overline{1}$ 1 2 6  $\setminus$  and  $\sqrt{ }$  $\overline{1}$ −1 −2 −1  $\setminus$  $\vert$ ?

[\[interactive\]](http://people.math.gatech.edu/~jrabinoff6/1718F-1553/demos/lincombo.html?v1=1,2,6&v2=-1,-2,-1&w=8,16,3&range=20&camera=-3,1.5,-.5)

This means: can we solve the equation

$$
x\begin{pmatrix}1\\2\\6\end{pmatrix} + y\begin{pmatrix}-1\\-2\\-1\end{pmatrix} = \begin{pmatrix}8\\16\\3\end{pmatrix}
$$

where  $x$  and  $y$  are the unknowns (the coefficients)? Rewrite:

$$
\begin{pmatrix} x \\ 2x \\ 6x \end{pmatrix} + \begin{pmatrix} -y \\ -2y \\ -y \end{pmatrix} = \begin{pmatrix} 8 \\ 16 \\ 3 \end{pmatrix} \quad \text{or} \quad \begin{pmatrix} x - y \\ 2x - 2y \\ 6x - y \end{pmatrix} = \begin{pmatrix} 8 \\ 16 \\ 3 \end{pmatrix}.
$$

This is just a system of linear equations:

$$
x - y = 8\n2x - 2y = 16\n6x - y = 3.
$$

# Systems of Linear Equations

**Continued** 

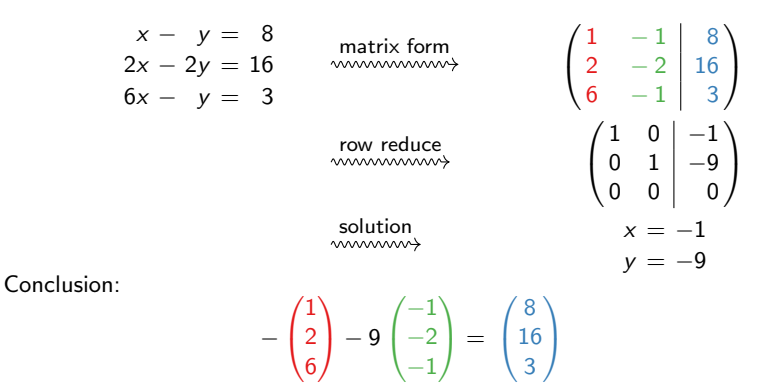

#### [\[interactive\]](http://people.math.gatech.edu/~jrabinoff6/1718F-1553/demos/lincombo.html?v1=1,2,6&v2=-1,-2,-1&w=8,16,3&range=20&camera=-3,1.5,-.5)

What is the relationship between the original vectors and the matrix form of the linear equation? They have the same columns!

Shortcut: You can make the augmented matrix without writing down the system of linear equations first.

# Vector Equations and Linear Equations

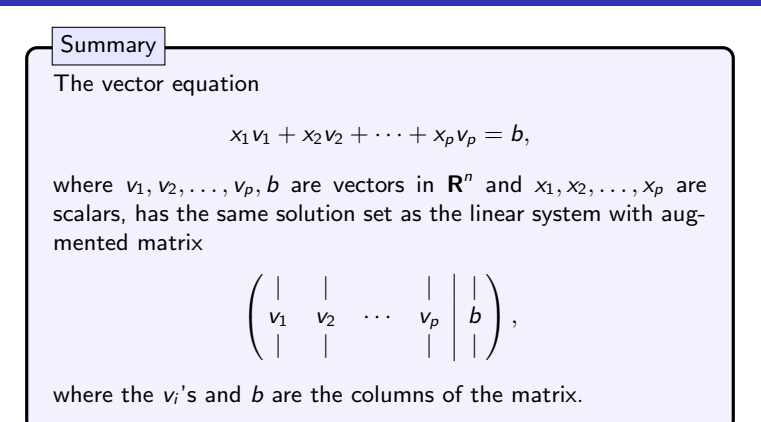

So we now have (at least) two equivalent ways of thinking about linear systems of equations:

- 1. Augmented matrices.
- 2. Linear combinations of vectors (vector equations).

The last one is more geometric in nature.

# Span

It is important to know what are all linear combinations of a set of vectors  $v_1, v_2, \ldots, v_p$  in  $\mathbb{R}^n$ : it's exactly the collection of all b in  $\mathbb{R}^n$  such that the vector equation (in the unknowns  $x_1, x_2, \ldots, x_p$ )

$$
x_1v_1+x_2v_2+\cdots+x_pv_p=b
$$

"the set of" "such that"

has a solution (i.e., is consistent).

#### **Definition**

Let  $v_1, v_2, \ldots, v_p$  be vectors in  $\mathbf{R}^n$ . The span of  $v_1, v_2, \ldots, v_p$  is the collection of all linear combinations of  $v_1, v_2, \ldots, v_p$ , and is denoted Span $\{v_1, v_2, \ldots, v_p\}$ . In symbols:

$$
\left[\text{Span}\{v_1, v_2, \ldots, v_p\} = \{x_1v_1 + x_2v_2 + \cdots + x_pv_p \mid x_1, x_2, \ldots, x_p \text{ in } \mathbb{R}\}\right].
$$

Synonyms: Span $\{v_1, v_2, \ldots, v_p\}$  is the subset spanned by or generated by  $V_1, V_2, \ldots, V_p$ .

This is the first of several definitions in this class that you simply must learn. I will give you other ways to think about Span, and ways to draw pictures, but this is the definition. Having a vague idea what Span means will not help you solve any exam problems!

Now we have several equivalent ways of making the same statement:

- 1. A vector b is in the span of  $v_1, v_2, \ldots, v_p$ .
- 2. The vector equation

$$
x_1v_1+x_2v_2+\cdots+x_pv_p=b
$$

has a solution.

3. The linear system with augmented matrix

$$
\left(\begin{array}{cccc} | & | & & | \\ v_1 & v_2 & \cdots & v_p & b \\ | & | & & | & | \end{array}\right)
$$

is consistent.

#### [\[interactive example\]](http://people.math.gatech.edu/~jrabinoff6/1718F-1553/demos/lincombo.html?v1=1,2,6&v2=-1,-2,-1&w=2,-2,0&range=8&camera=-3,1.5,-.5)

Note: equivalent means that, for any given list of vectors  $v_1, v_2, \ldots, v_p, b$ , either all three statements are true, or all three statements are false.

# Pictures of Span

Drawing a picture of  $\text{Span}\{v_1, v_2, \ldots, v_p\}$  is the same as drawing a picture of all linear combinations of  $v_1, v_2, \ldots, v_p$ .

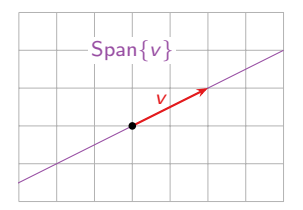

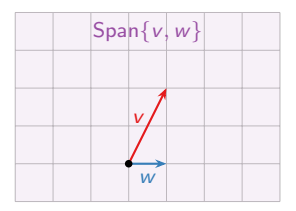

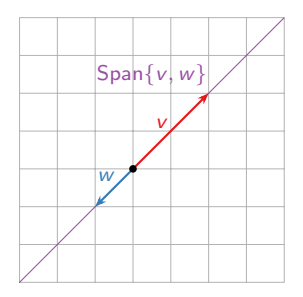

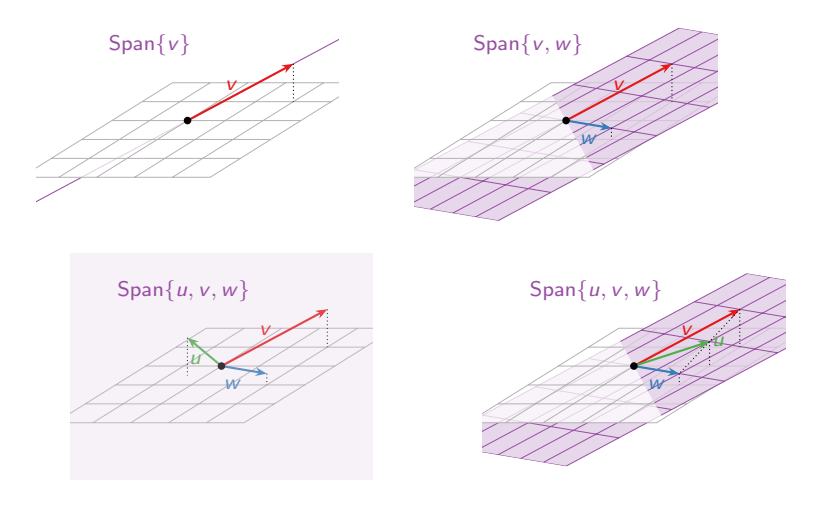

[\[interactive: span of two vectors in](http://people.math.gatech.edu/~jrabinoff6/1718F-1553/demos/span2.html)  $\mathbb{R}^3$ ] [\[interactive: span of three vectors in](http://people.math.gatech.edu/~jrabinoff6/1718F-1553/demos/span3.html)  $\mathbb{R}^3$ ]